### Wrapping up Recursion

#### Announcements

- Lab 10 (recursion) posted
	- Due Saturday at midnight

## Today's plan

- Catalogue several different forms of recursion
- Recursion gotchas
- Recursive binary search

## Recursing over ints

- Typical base case:  $n == 0$  or  $n == 1$
- Typical general case: use fn(n-1) in solution for  $fn(n)$
- Practice sheet: #1, #4

### Recursing over ints

```
def factorial(n):
if n == 1:
  return 1
else:
  return n * factorial(n-1)
```
## Recursing over lists

- Typical base case:  $len(L) == 0$  or  $len(L) == 1$
- Typical general case: Use L[0] and fn(L[1:]) to solve fn(L)
- Practice sheet: #2, #3, #9, #10

### Find the bug

```
def recursiveLinearSearch(x, L):
if len(L) == 0:
  return False
else:
  if L[0] == x:
    return True
  else:
    recursiveLinearSearch(x, L[1:])
```
## Recursing over lists

```
def recursiveLinearSearch(x, L):
if len(L) == 0:
  return False
else:
  if L[0] == x:
    return True
  else:
    return recursiveLinearSearch(x, L[1:])
```
### Recursing over strings

- Typical base case:  $s == ""$
- Typical general case: use s[0] and fn(s[1:]) to solve  $fn(s)$
- Practice sheet: #6, #7, #8

### Recursing over strings

```
def countLetter(s, l):
if s == "":
  return 0
elif s[0] == l:
  return 1 + countletter(s[1:], 1)else:
  return count Letter (s[1:], l)
```
#### How to approach recursion

- 1. Identify what we're recursing over. For this example, let's imagine it's a string and our function is called foo(s).
- 2. Solve the base case, foo("").
- 3. Imagine you have a working version of foo. Ask yourself what foo(s[1:]) would return. Combine it with s[0] to figure out the return value for foo(s).
- 4. Don't forget the return statements

## Multiple general cases

• Often within the general case, we want to examine n, L[0], s[0], etc. in an if statement.

```
def countHeads(n):
if n == 0:
  return 0
else:
  flip = choice(['heads', 'tails'])if flip == 'heads':return 1 + countHeads(n-1)else:
    return countHeads(n)
```
## Recursive graphics

- **• Fractals** are self-repeating images. You can zoom in on a fractal and see a sub-image that closely resembles the original image.
- **•** They appear in nature: trees, lightning, river tributaries…
- **•** When we generate a fractal using computer graphics, it is natural to use recursion.

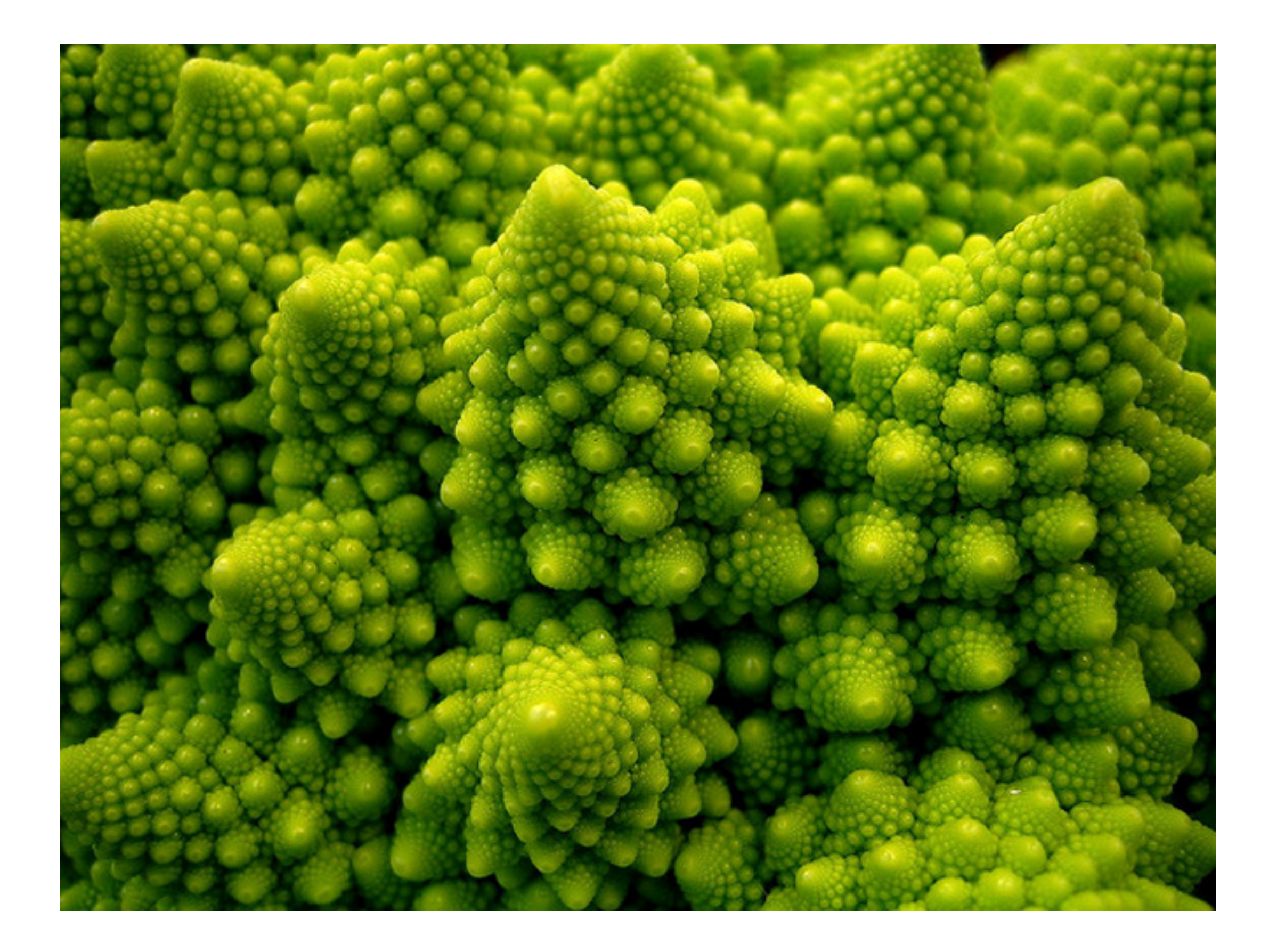

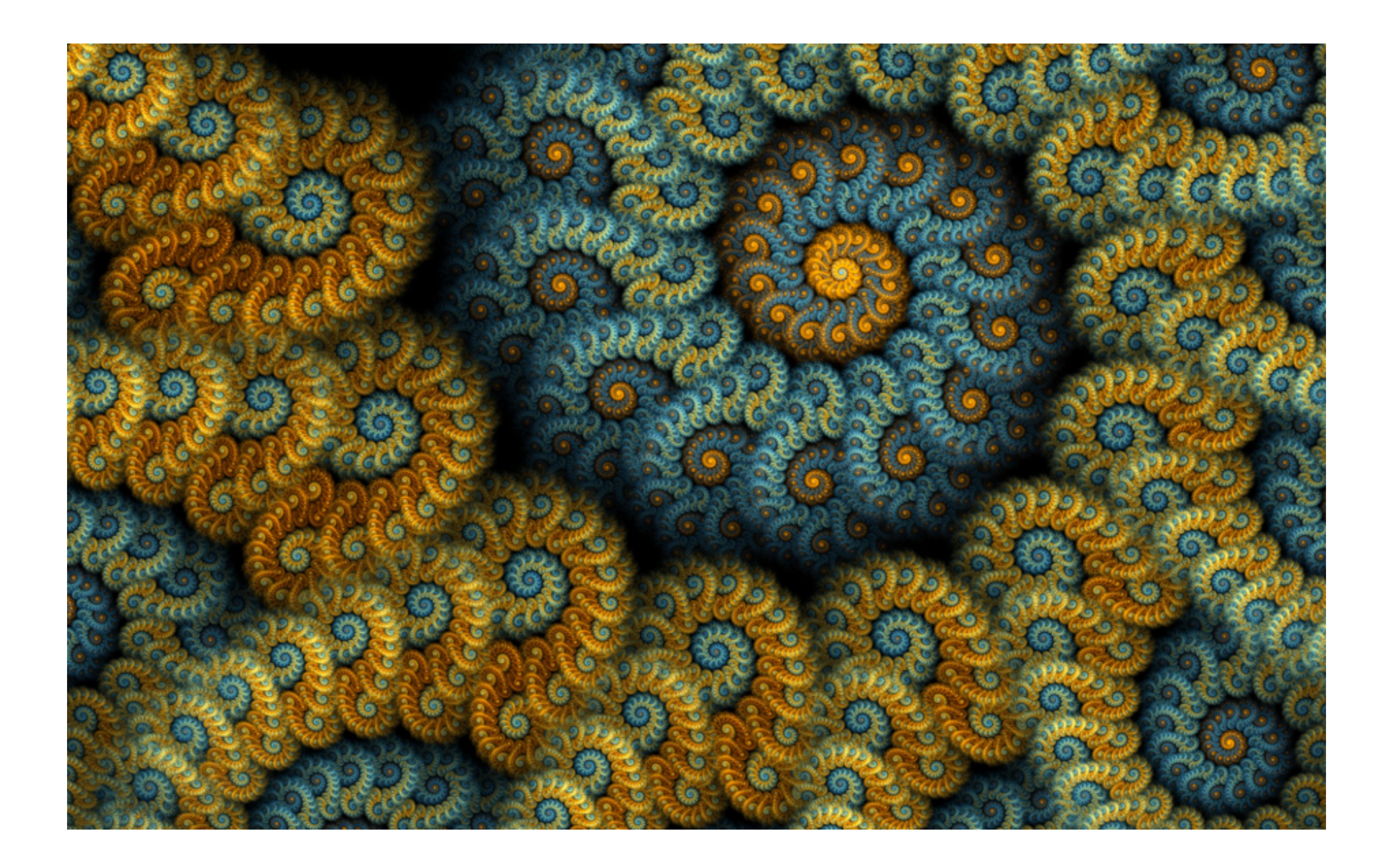

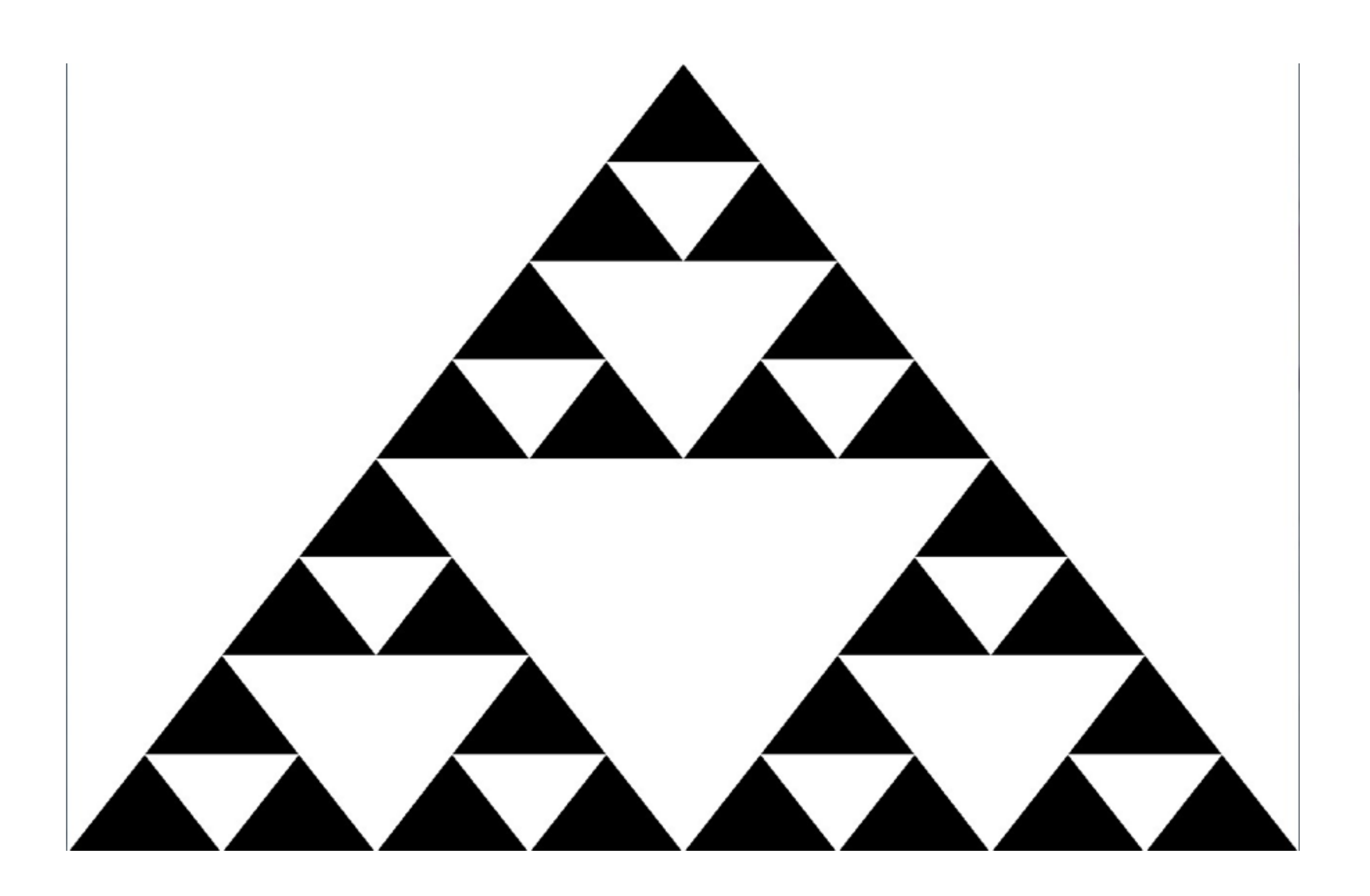

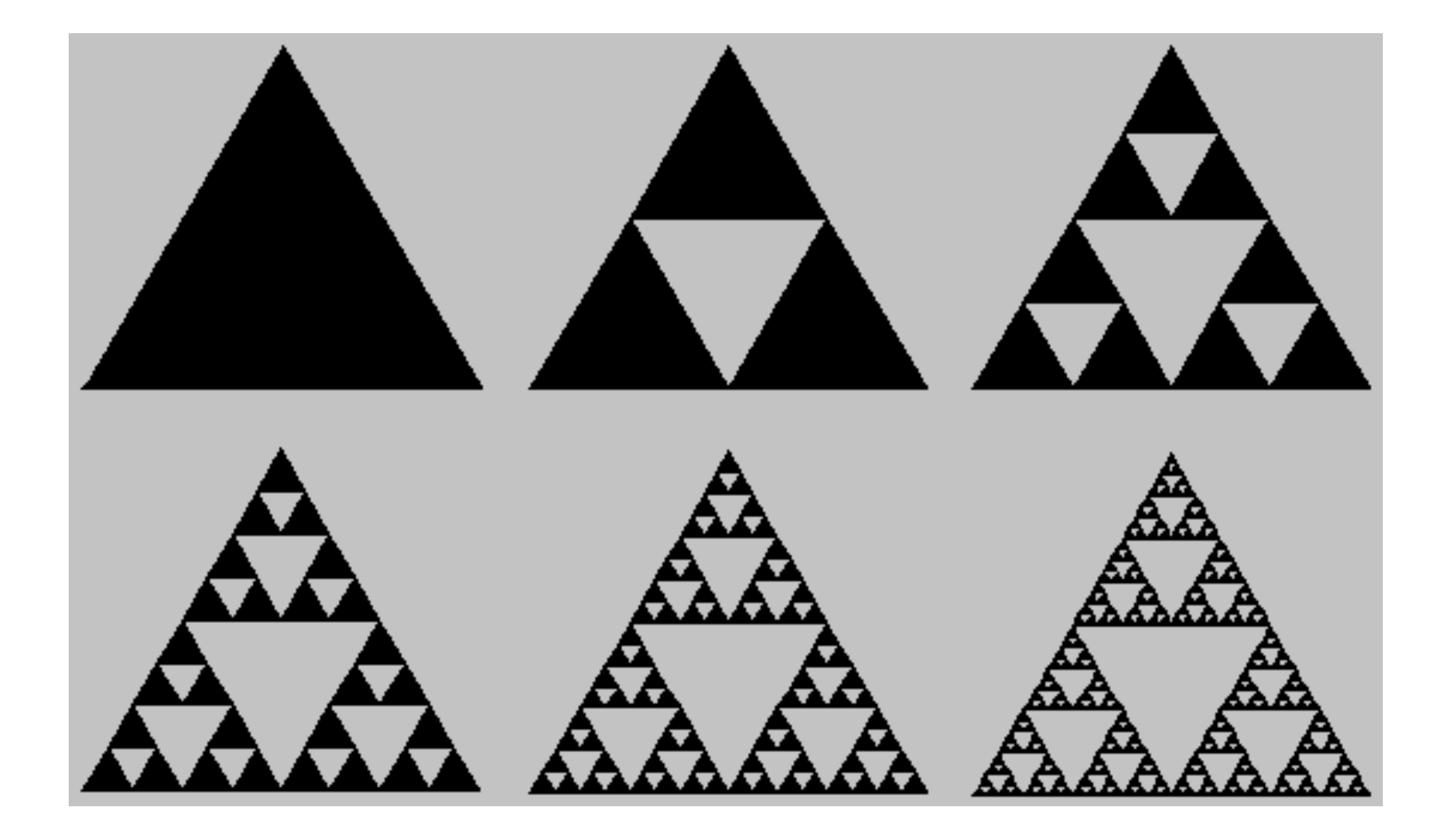

## Multiple recursive calls

- Solve the problem with solutions to multiple smaller sub-problems:
	- Merge sort
	- Fractals
- Exponential growth

### Returning new lists

def reverse(L): if  $len(L) == 1$ : return L else: return reverse( $L[1:]) + L[:1]$ 

# Modifying a list in place

- Do the recursion over an integer that represents the index.
- The list and the index are both parameters.
- Use a wrapper function to avoid passing in the initial index.

## Modifying lists in-place

 $def$  square0ddIndicesH(L, index): if index  $==$  len(L): return else: if index  $\frac{1}{2}$  == 1:  $L$ [index] =  $L$ [index] $**2$  $squareOddIndicesH(L, index+1)$ 

 $def$  square0ddIndices(L):  $squareOddIndicesH(L, 0)$ 

## Recursion gotchas

- If you forget the base case, the function will continue calling itself indefinitely, until the stack reaches its maximum size. This also happens if your sub-problem is the same size as your original problem, e.g. foo(n) instead of foo(n-1).
	- RuntimeError: maximum recursion depth exceeded
- With functions that are called for their return value, it is easy to forget the 'return'

### Recursive binary search

- Pass 'lo' and 'hi' as additional parameters.
- Update the range of indices when you make the recursive call.
- Recursion makes sense here because binary search is repeatedly breaking the search down into a binary search on a smaller list.

```
def binarySearchH(x, L, lo, hi):if lo > hi:
  return False
else:
  mid = (lo+hi)/2if L[\text{mid}] == x:
    return True
  elif L[\text{mid}] < x:
    return binarySearchH(x, L, mid+1, hi)else:
    return binarySearchH(x, L, lo, mid-1)def binarySearch(x, L):return binarySearchH(x, L, 0, len(L)-1)
```
### See you Wednesday!